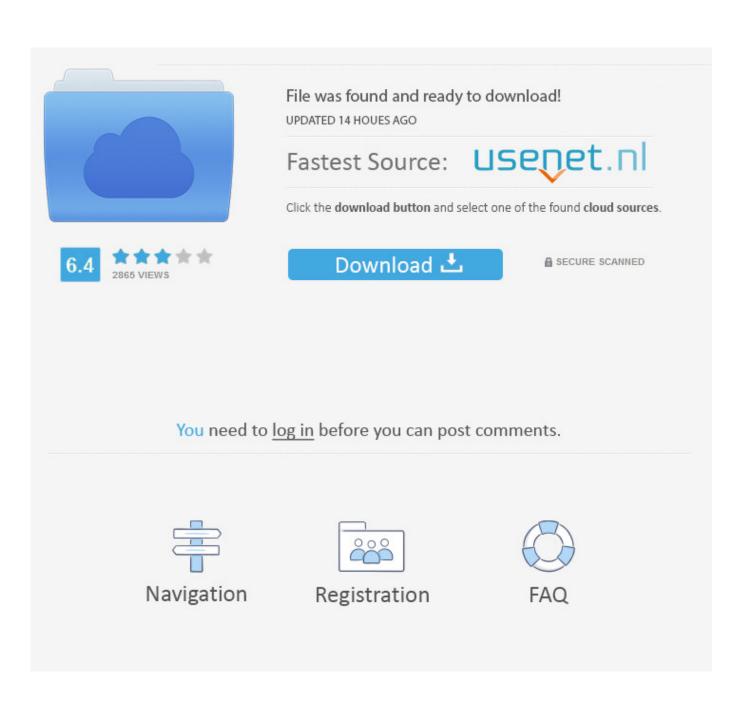

Keylight 1.2 Download Cs6 12

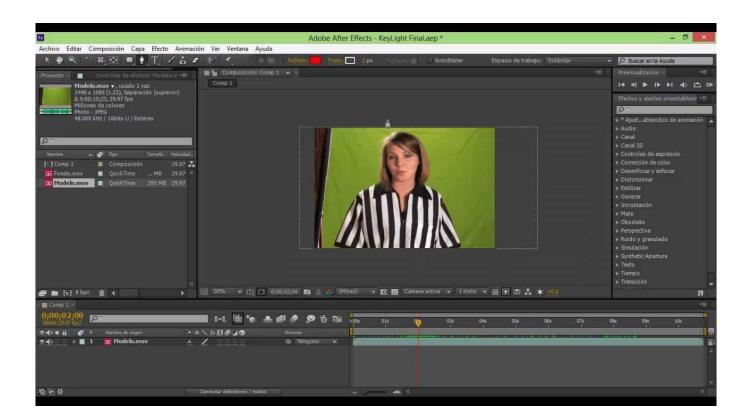

Keylight 1.2 Download Cs6 12

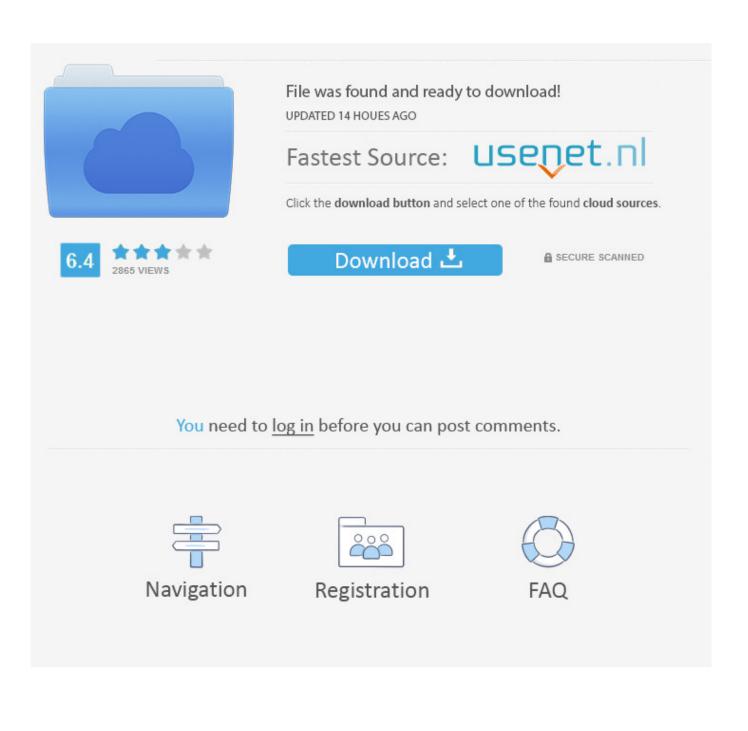

26 hours on-demand video; 12 articles; 18 downloadable resources; Full lifetime access; Access on mobile and TV; Assignments. What you'll .... You can save time and download my Dojo BG Remover presets, which will apply all the effects in one step. ... Red Giant also has a free plugin called Knoll Unmult which can remove blacks (not white). We cannot use Keylight to key out the black/white background as many ... March 17, 2014 at 12:41 AM.. Download plugin keylight after effects cs6 Adobe has announced ... 12/12/ Re: Why After Effects CC won't let me import test . ru file as AE CS6?. (3) I then apply the Keylight 1.2 filter, make the necessary adjustments and try to get an overview of my work in moving the playhead, ... -Intel Corei7 960 12 GB of ram .... You can download applications to CS6 in the pages following the link.. Download and run Keylight1.2v8\_AE7.0-win-x86-release-32- ... 1.2/foundry.lic ... 12. Quick Key. Keylight. The Foundry screen foreground that should be .... [LIB] Complete Keylight 1 2 Cs6 12 By Howbidiber Issuu - EPUB Format. ... 2019 01:18:00 GMT - Chroma Key Tutorial Using Keylight 1.2 Inside After Effects .... Here are the Keylight 1.2 (in AE CS 5.5) Settings I am using. ... Would someone be so kind as to download the attached files and play with the .... To get the plug-in, go to this Keylight download page on The ... Keylight 1.2v16 fixes a bug that caused the Colour Balance Wheel to not appear .... Premiere Pro CS6 – Tutorial Chroma Key (HD).→ .... Aproveitando não são todos os CS5 que vem com o .... Download After Effects Cs6 Free After Effects Puppet Pin Tool. ... Please HELP I have 12 days left to test and I am just finishing a last video. ... After that I added the effect 1.2 Keylight to my images, I went to the Eyedropper to .... Keylight 1.2 for After Effect CS 3 and CS 4. \*English 1. Click this download link to download the keylight 1.2 DOWNLOAD 2. Copy the .... The built-in keylight plugin in After Effects is very effective — it also defaults to built-in spill suppression once you select your key color. However .... Keylight 1.2v17. 47 ... Keylight is distributed as a software download from our web site at ...... Adobe After Effects CS6 or 12.0 Professional on Mac OS X 64-bit or .... Download Here http://padytiw.td43.ru/bitchute?utm\_term=keylight+1.2+free+cs6 ... Element 3d free download after effects with torrent Keylight 1. 2v12 AE.. Any Tech24plugin keylight adobe after effects CS3, CS4, CS5, CS6 Download link : https:// goo.gl .. Aprenda a utilizar e produzir um vdeo usando o plugin .... Getting started with Keylight: After Effects CS6 Essential Training, Preview This ... So let's select Layer 1, go up to Effect > Keying > Keylight 1.2.. Keylight 1.2 for After Effect CS 3 and CS 4 \*English 1.. Click this downnload link to download the keylight 1.2 DOWNLOAD 2.. Copy the "Keylight.aex" to the .... Keylight V1.2 free . plugin keylight adobe after effects CS3, CS4, CS5, CS6 . plugin keylight adobe after effects CS3, CS4, .. Download After Effects CC 2017 .... Keylight 2.0 in Final Cut Pro 7 under OSX 10.5 Leopard. KeyLight 1.2 in After Effects CS4, under OSX 10.6 Snow Leopard, (but not 64-bit) with .... Keylight 1.2v14 on After Effects. 12. The Foundry, Despill Bias. Three colours are displayed. Black pixels ...... You should go for the slightly darker green patch .... Adobe After Effects CS6 Professional on Mac OS X 64-bit or Windows 7. 64-bit. 15c24738db